# Multimedia

Video

- ❖ HTML 5.0 provides a standard for showing video. Using the <video> element we can easily embed video within our web page.
- $\cdot \cdot$  The video formats the  $\le$   $\vee$  ideo  $>$  element supports include the following: MPG4 (with H.264 video codec and AAC audio codec)
	- OGG (with Thedora video codec and Vorbis audio codec)

Video

Content we place in between the tags will be displayed when the browser doesn't support displaying video

```
<video src="myvid.ogg" controls>
```

```
</video>
```
We can use the width and height attributes in order to specify the size

the control attribute is for adding the play, pause and volume controls

### Video

<h1>HTML 5 Playing Video Sample</h1>

#### <video

src="http://mirror.bigbuckbunny.de/peach/bigbuckbunny\_movies/big\_buck\_bunny\_480p\_stereo.ogg" controls width="854" height="480">

browser does not support html 5.0

</video>

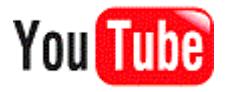

### Video

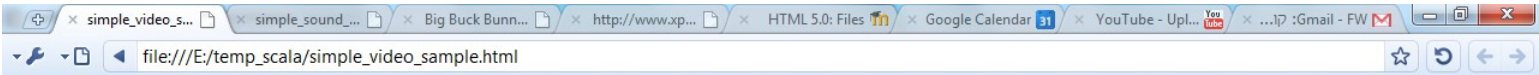

#### **HTML 5 Playing Video Sample**

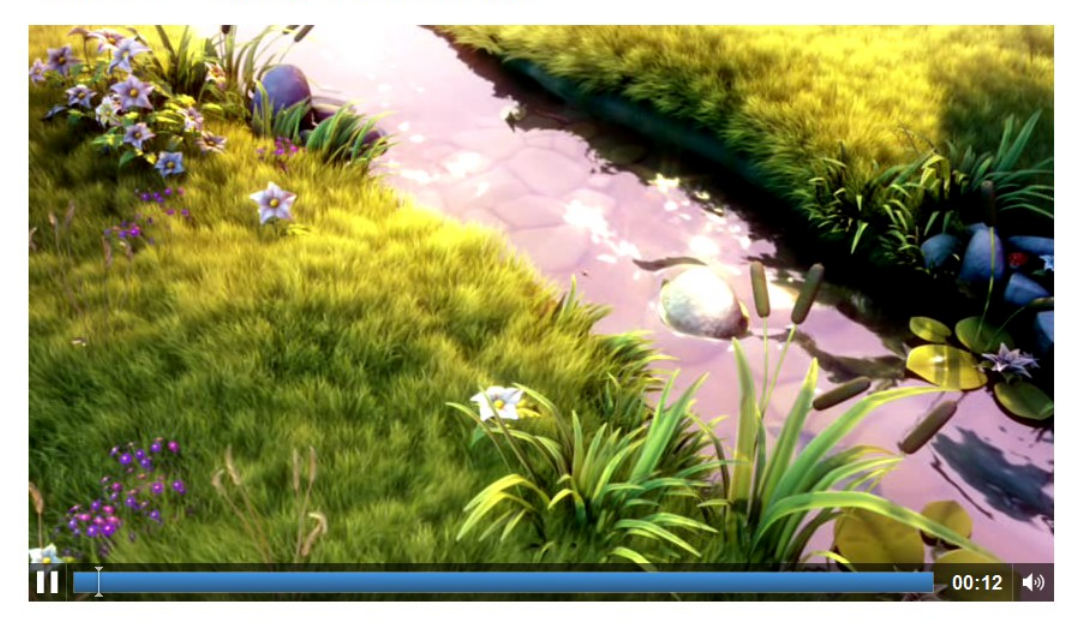

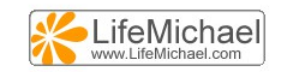

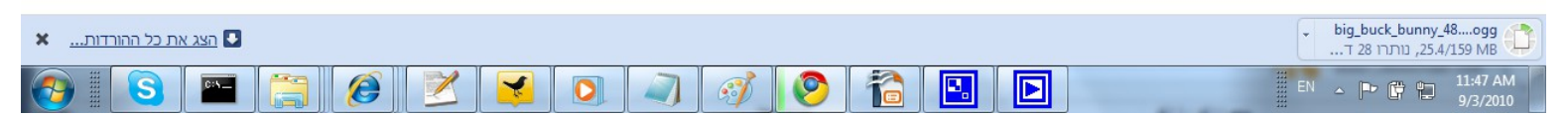

Video

#### ❖ The HTML 5.0 specification supports the following attributes:

autoplay

we assign it with the value automatic in order to specify that we want the video to start playing as soon as it is ready.

#### controls

we can assign it with the value controls in order to specify that we want to have the video controls displayed on screen.

height

we can specify the height of the rectangle through which the video will be displayed.

#### Video

width

we can specify the width of the rectangle through which the video will be displayed.

loop

we can specify the number of times we want the video to be played.

#### preload

we can assign the preload value and by doing so specify that we want the video to be loaded when the page loads.

#### src

We use this attribute in order to specify the exact video file we want to play.

 $\cdot$  **The HTML 5.0 specification allows us playing sound using the** <audio> element.

... <audio src="mymusic.ogg" controls> </audio> ... the control attribute adds the play, pause and volume controls

 $\cdot \cdot$  The  $\langle \cdot \rangle$  audio beloment can play sound files or an audio stream.

❖ The HTML 5.0 specification aims at supporting the following sounds formats: MP3, WAV and Ogg Vorbis.

 We can add the <source> child elements in between the audio element tags. The browser will use the first supported format.

```
...
<audio controls="controls">
   <source src="mymusic.ogg" type="audio/ogg">
   <source src="mymusic.mp3" type="audio/mpeg">
   browser does not support html 5.0
</audio>
```
...

#### ❖ The HTML 5.0 specification supports the following audio attributes:

autoplay

we assign it with the value autoplay in order to specify that we want the audio to start playing as soon as it is ready.

controls

we can assign it with the value controls in order to specify that we want to have the audio controls displayed on screen.

loop

we can specify the number of times we want the audio to be played.

preload

we can assign it with preload in order to specify that we want the audio to be loaded together with the page.

src

we assign this attribute with the URI of the audio file.

<h1>HTML 5 Playing Sound Sample</h1>

<audio controls="controls"> <source src="track\_04\_jazzabel.ogg" type="audio/ogg" /> <source src="track\_04\_jazzabel.mp3" type="audio/ogg" />

browser does not support html 5.0

</audio>

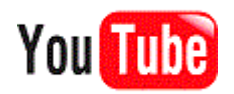

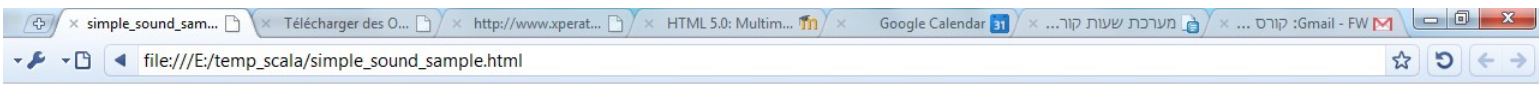

#### **HTML 5 Playing Sound Sample**

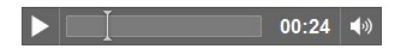

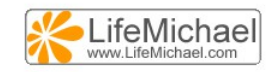

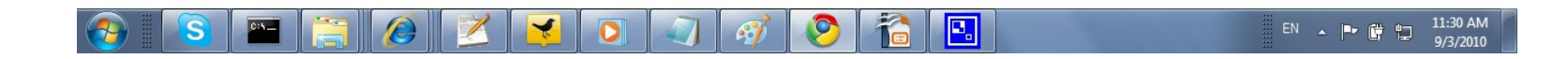

# Capturing Audio & Video

◆ The navigator.mediaDevices.getUserMedia() function allows web applications to access the user camera and microphone.

# Capturing Audio & Video

```
<!DOCTYPE html>
<html><head>
</head>
<body>
     <video id="vid" autoplay></video>
     <button id="show">Open camera</button>
     <script>
        var constraints = window.constraints = {
             audio: false,
             video: true
        };
        function handleSuccess(stream) {
             var video = document.querySelector('video');
             var videoTracks = stream.getVideoTracks();
             window.stream = stream; 
            video.srcObject = stream;
        }
```
# Capturing Audio & Video

```
function handleError(error) {
              console.log(`error: ${error.name}`, error);
         }
        async function init(e) {
              try {
              const stream = awaitnavigator.mediaDevices.getUserMedia(constraints);
              handleSuccess(stream);
              e.target.disabled = true;
              } catch (e) {
                  handleError(e);
 }
         }
        document.querySelector('#show').addEventListener('click', e => init(e));
    </script>
</body>
\langle/html>
```